$\vert$  <<Visual Basic  $\vert$ 

书名:<<Visual Basic程序设计应用教程>>

- 13 ISBN 9787302193593
- 10 ISBN 7302193592

出版时间:2009-2

页数:229

PDF

更多资源请访问:http://www.tushu007.com

, tushu007.com

 $<<$ Visual Basic

 $V$ isualBasic

VB6.O VisualBasic6.0

 $VB$ 

Vis-Basi

VisualBasic

 $>-\text{j}$  $\rm V\, isual B\, a \, size$ 

, tushu007.com

 全书共分12章,第1章为VisualBasic程序设计概述;第2~12章分别为:建立简单的vB应用程序  $VB$ 

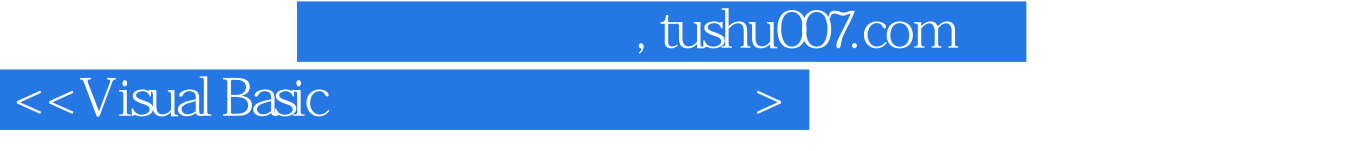

Visual Basic 60

Visual Basic<br>12 1 Visual Basic 2 12 VB VB 全书共分12章,第1章为Visual Basic程序设计概述,第2~12章分别为建立简单的VB应用程序、VB  $VB$ 

, tushu007.com

## $\sim$  < Visual Basic  $\sim$

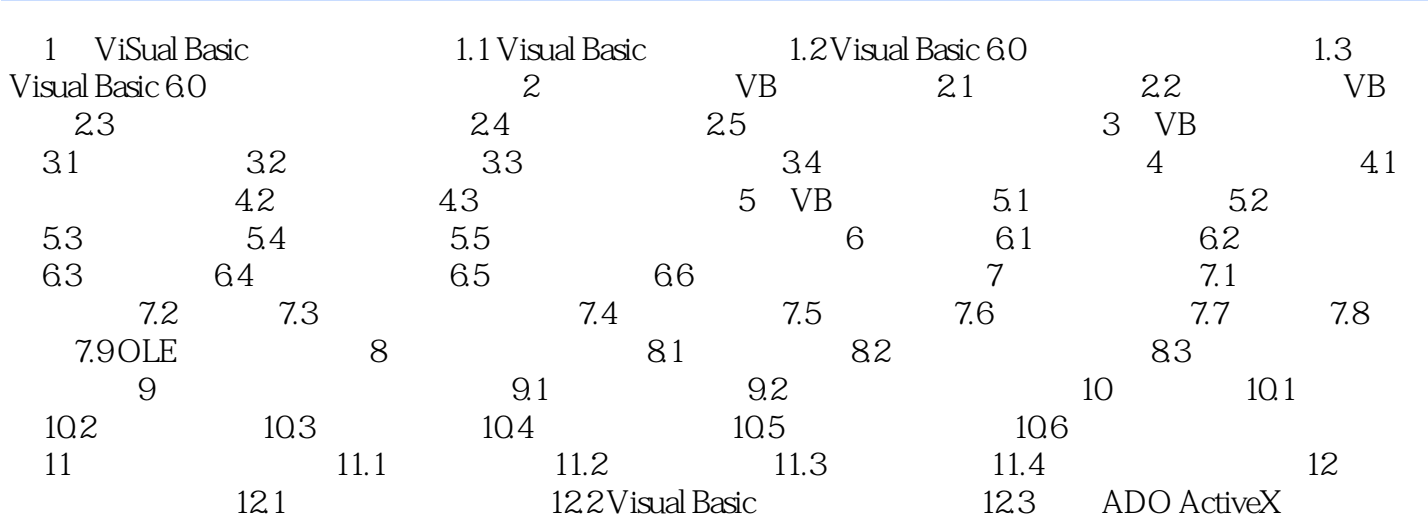

, tushu007.com

## <<Visual Basic

![](_page_4_Picture_55.jpeg)

![](_page_4_Picture_56.jpeg)

- $(1)$
- $\Omega$
- $3$

, tushu007.com

## <<Visual Basic

![](_page_5_Picture_26.jpeg)

![](_page_6_Picture_0.jpeg)

本站所提供下载的PDF图书仅提供预览和简介,请支持正版图书。

更多资源请访问:http://www.tushu007.com